2017 年 12 月 4 日 (株)ラインアイ

## LAN 接続型 IO ユニット G バージョンの識別方法

G バージョンの LANIO と標準の LANIO は、本体化粧シートの表記内容では識別できないため、以下の方法 で識別してください。

1. 梱包箱のラベル表記

梱包箱の商品ラベルに(G)付きの型番と「G バージョン」が印字されています。

G バージョンのラベル例 しゅうしゃ インス 標準バージョンのラベル例

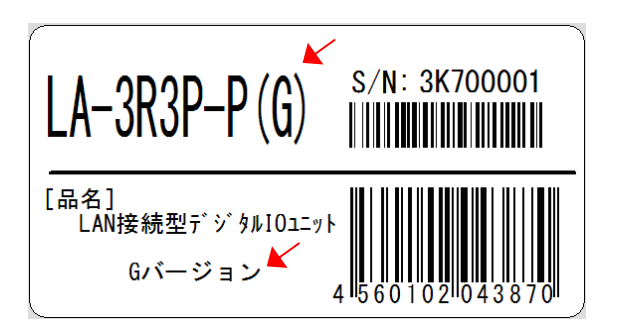

 $S/N: 2E700001F$  $LA-3R3P-P$ <u> IIIIIIIIIIIIIIIIIIIIIIIIIIII</u> [品名] LAN接続型デジタルIOユニット

2.製品本体の定格ラベルの型番

定格ラベル(製品の裏面に貼付)の型番は、G バージョンの場合、末尾が(G)になります。

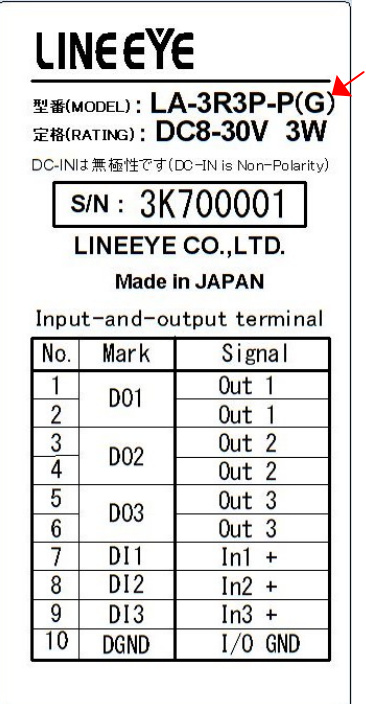

G バージョンの定格ラベル例 *ーンの*演準バージョンの定格ラベル例

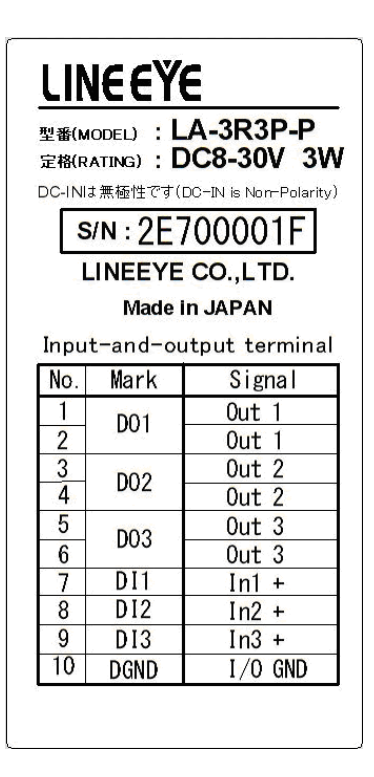

3.運用時の設定ソフトの表示

・ LAN ネットワークに接続後は、WEB マネージャの呼び出し時の表示で判別できます。

Gバージョンは、ファームウェアのバージョン表示 (Firmware Version:) や WEB マネージャのバ ージョン表示(Device Server Configuration Manager Version)の末尾が GC になっています。

## [G バージョンの WEB マネージャ呼び出し時の表示例]

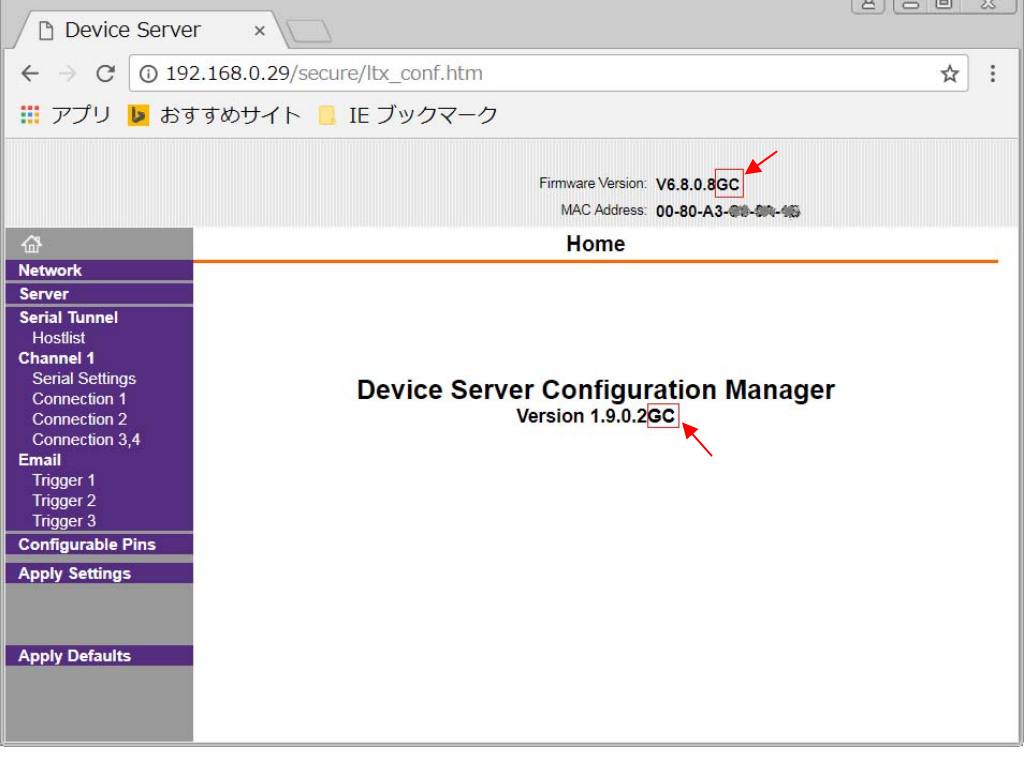

## [標準バージョンの WEB マネージャ呼び出し時の表示例]

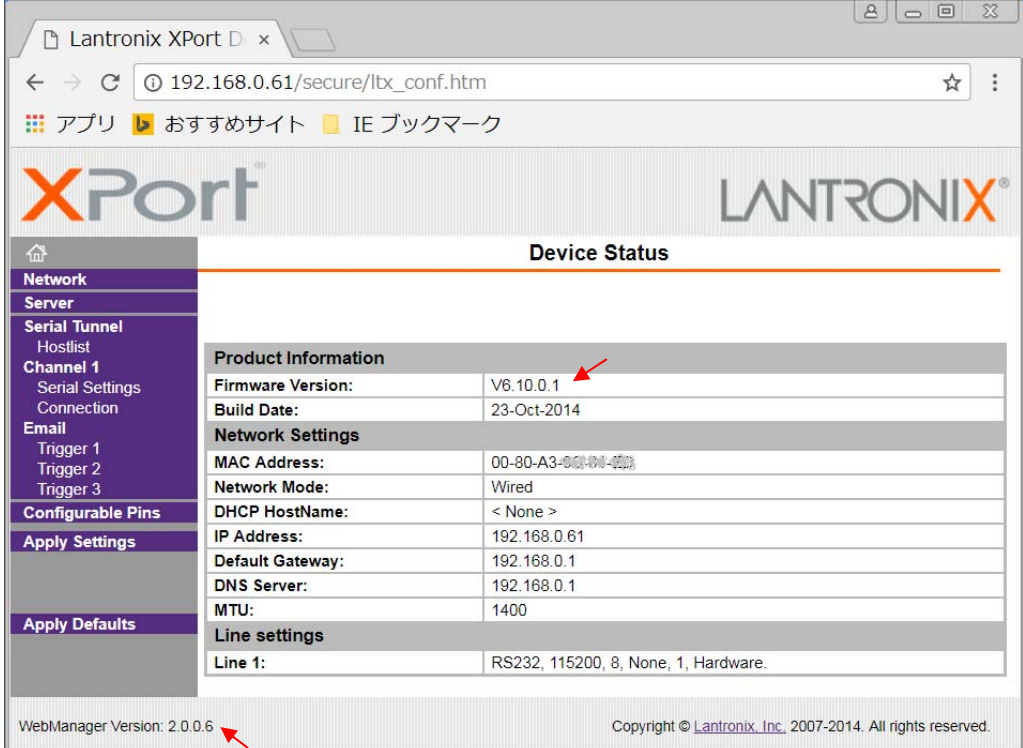

・ 設定ソフト LANIOset の利用時は、ソフト側で標準バージョンと G バージョンが自動的に判別され、 G バージョンの機能(認証メールや1対 N 接続)に必要な設定項目が表示されます。

 $\overline{\phantom{a}}$ 

G バージョンのメールアラート(認証メール対応)設定画面例

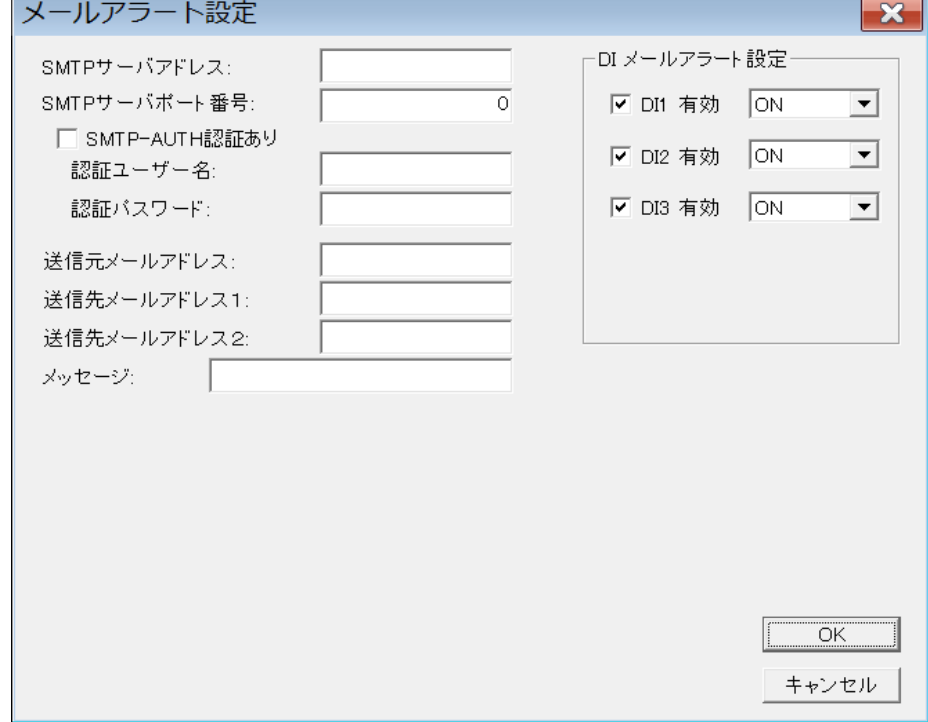

標準バージョンのメールアラート設定画面例

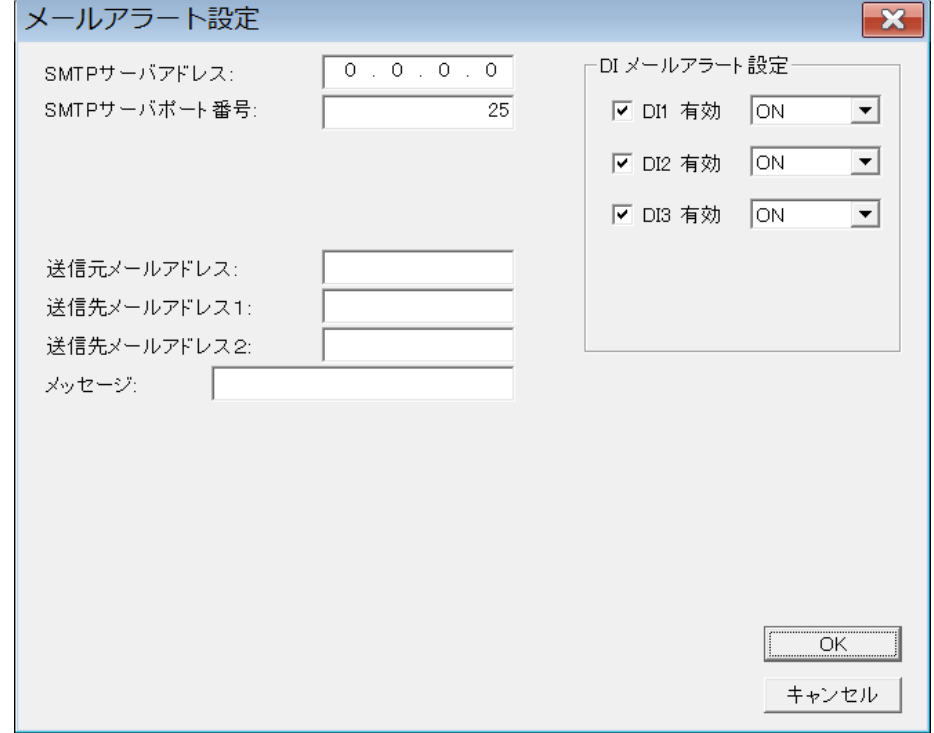